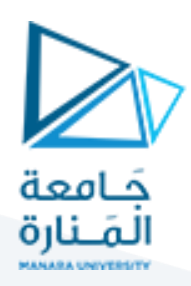

# **البرمجة التفرعية باستخدام الـ Multithreading ضمن بيئة الـ 2010VS**

#### **1 مفردات الجلسة:**

- ✓ األدوات البرمجية
- ✓ مقدمة عن Multithreading
	- √ تدرىب عملى

#### **2 األدوات البرمجية:**

- ✓ تثبيت املكتبة pthreadsضمن بيئة 2010VS:
- ✓ بالنسبة للنسخ الحديثة من بيئة الـ VS ال يوجد ضرورة لتثبيت مكتبة جديدة حيث أنها تدعم العمل بـ Multihtreading اعتماداً على المكتبة المعيارية thread. ً<br>آ
	- ✓ من أجل استخدام الـ Multithreading ضمن بيئة الـ 2010VS يجب اتباع الخطوات التالية:
		- 1. تنزيل المكتبة عبر الرابط: ttp://sourceware.org/pub/pthreadswin32/dlllatest
- .2 نسخ محتويات املجلد include والتي تحتوي على ملفات من نوع h. إلى مجلد الـ include ضمن بيئة الـ VC املجلد VS2010
- 3. نسخ محتويات المجلد lib والتي تحتوي على ملفات من نوع lib. إلى مجلد الـ lib ضمن بيئة الـ VS2010 المجلد VC
- 4. نسخ محتويات المجلد اال والتي تحتوي على ملفات من نوع اال. إلى مجلد الـ bin ضمن بيئة الـ VS2010 المجلد VC
	- 5. إضافة الاعدادات التالية إلى Properties>Linker>Input ضمن الخاصية Additional Dependencies:
		- pthreadVC2.lib √

#### **3 مقدمة عن متعدد الخيوطMultithreading:**

يوجد ثالث أصناف من إجراءات Pthreads

:)Thread management ( إدارةالخيوط✓

تتضمن إجرائيات الإنشاء وفصلها والانضمام إليها (creating, detaching, and joining)، وما إلى ذلك. وهي تتضمن وظائف لتعيين/الاستعلام عن صفات الخيوط (قابلة للانضمام، والجدولة، وما إلى ذلك)

## <https://manara.edu.sy/> 1

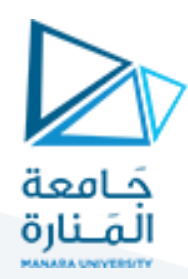

✓ كائنات املزامنة)Mutexes):

توفر إمكانية إنشاء كائنات المزامنة وتدميرها وقفلها وفتحها (creating, destroying, locking and unlocking). تتضمن ۔<br>آ ايضاً إجرائيات صفات كائن المزامنة (mutex) التي تقوم بتعيين أو تعديل الصفات المرتبطة بكائنات المزامنة

✓ متغيرات الحالة) variables Condition):

تتناول وظائف الاتصالات بين الخيوط التي تشترك في كائن المزامنة (mutex). وهي تستند إلى الشروط المحددة للمبرمج. تتضمن هذه الفئة وظائف للإنشاء والتدمير والانتظار والإشارة بناءً على قيم متغيرة محددة (,create ً .<br>ا destroy, wait). يتم أيضًا تضمين وظائف تعيين/الاستعلام عن صفات متغير الشرط.

#### **1.3 إنشاء الخيوط**

يستخدم التابع التالي:

#### pthread create (thread, attr, start routine, arg)

ًيقوم هذا التابع بإنشاء مؤشر ترابط جديد ويجعله قابلاً للتنفيذ. عادة، يتم إنشاء الخيوط أولاً من داخل التابع ً الرئيسي ()main داخل عملية واحدة.

- ✓ يمكن إنشاء العديد من الخيوط
- ✓ يقوم التابع create\_pthread بإرجاع معرف الخيط الجديد عبر بارامتر. يجب التحقق من هذا املعرف للتأكد من إنشاء الخيط (مؤشر الترابط) بنجاح
	- ✔ يتم استخدام البارامتر attr لتعيين صفات الخيط. يمكن أن يكون كائنًا، أو NULL للقيم الافتراضية ً
- ✓ البارامتر routine\_start هو التابع الذي سينفذه الخيط بمجرد إنشائه. قد يتم تمرير بارامتر واحدة إلى .void pointer النوع من start\_routine
	- ✔ الحد الأقصى لعدد الخيوط التي يمكن إنشاؤها بواسطة العملية يعتمد على التنفيذ.

#### **2.3 إنهاء الخيوط**

يتم انهاء الخيوط بإحدى الطرق التالية:

- ◆ يخرج الخيط من اجرائية التشغيل الخاصة به (التابع الرئيسي لعملية انشاء الخيط)
	- √ يقوم الخيط باستدعاء الإجراء الفرعي pthread\_exit
	- $\blacktriangleright$  يتم إلغاء الخيط بواسطة خيط آخر عبر الاجرائية pthread\_cancel
		- ✓ يمكن أن تظهر بعض املشاكل في تناسق البيانات
	- ✓ يتم إنهاء العملية بأكملها نتيجة الستدعاء إما execأو exitمن اإلجراءات الفرعية.

pthread\_exit(status)اإلجرائية

▼ يتم استدعاء الإجرائية ()pthread\_exit بعد أن يكمل الخيط عمله ولم يعد مطلوبًا للوجود ً

# <https://manara.edu.sy/>

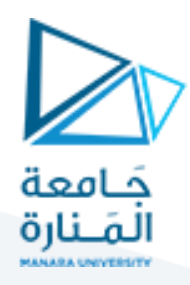

- ✔ إذا انتهى التابع الرئيسي ()main قبل الخيوط التي أنشأها، وخرج باستخدام ()pthread\_exit، فسوف تستمر الخيوط الأخرى في التنفيذ. -والا، فسيتم إنهاؤها تلقائيًا عند انتهاء الدالة ()main
- ✔ قد يحدد المبرمج بشكل اختياري حالة الإنهاء، والتي يتم تخزينها كمؤشر فارغ لأي خيط قد ينضم إلى الخيط املتصل

:Cleanup

- لا تقوم الاجرائية ()pthread exit بإغلاق الملفات  $\sqrt{ }$
- $\bullet$  يوصى باستخدام ()pthread\_exit للخروج من كافة الخيوط...خاصة التابع ()main والذي يعتبر إحدى الخيوط المنشأة

#### **3.3 تمرير الوسائط إلى الخيوط**

- ✓ بدء تشغيل الخيط غير حتميةوهو يعتمد على التنفيذ
- ▼ إذاكنا لا نعرف متى سيبدأ الخيط، فكيف يمكننا تمرير البيانات إلى الخيط مع العلم أنه سيكون له القيمة الصحيحة في وقت بدء التشغيل؟
	- o ال تمررالبياناتكوسائط يمكن تغييرها بواسطة خيط آخر
	- o بشكل عام، يتم استخدم كائن منفصل من بنية البيانات لكل خيط.

### **4 تدريبعملي:**

### **1.4 تدريب1**

املطلوب انشاء 5 خيوط يقوم كل منها بتنفيذ تابع فرعي باسم PrintHello والذي بدوره يقوم بطباعة الجملة " s'It! World Hello me, thread " مع رقم الخيط

الحل:

#include<iostream> #include <pthread.h> #include<stdio.h> using namespace std; #define NUM\_THREADS 5 void \*PrintHello(void \*threadid) { long tid;  $tid = (long)$ threadid; cout<<"Hello World! It's me, thread "<< tid<<endl; pthread\_exit(NULL); return NULL; }

### <https://manara.edu.sy/> 3

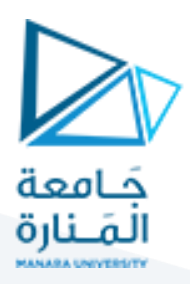

int main (int argc, char \*argv[]) {

pthread\_t threads[NUM\_THREADS];

int rc;

long<sub>t</sub>;

for(i=0; i<NUM\_THREADS; i++){

cout << "In main: creating thread "<< t<<endl;

 $rc =$  pthread\_create(&threads[i], NULL, PrintHello, (void \*)i);

if (rc){

printf("ERROR; return code from pthread\_create() is %d\n", rc);

 $exit(-1);$ 

}

pthread\_exit(NULL);

}

}

#### **2.4 تدريب2**

املطلوب تمرير عددين صحيحين إلى الـ Thread عند إنشاءه

الحل:

```
#include<stdio.h>
#include<pthread.h>
struct arg_struct {
  intarg1;
  intarg2;
};
void *print_the_arguments(void *arguments)
{
  struct arg_struct *args = (struct arg_struct *)args;
  printf("%d\n\langle n", args -> arg1);
  printf("%d\n", args -> arg2);
   pthread_exit(NULL);
   return NULL;
}
int main()
{
   pthread_t some_thread;
  struct arg_struct args;
  args.argv1 = 5;
```
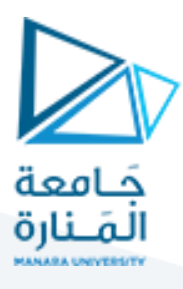

```
args.argv2 = 7;
```

```
 if (pthread_create(&some_thread, NULL, &print_the_arguments, (void *)&args) != 0) {
   printf("Uh-oh!\n");
   return -1;
 }
 return pthread_join(some_thread, NULL); /* Wait until thread is finished */
```

```
}
```